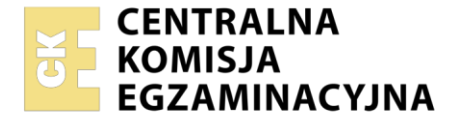

Nazwa kwalifikacji: **Świadczenie usług medycznych w zakresie diagnostyki obrazowej, elektromedycznej i radioterapii**

Oznaczenie kwalifikacji: **MS.19**

Wersja arkusza: **SG**

Czas trwania egzaminu: **60 minut**

MS.19-SG-23.01

#### **EGZAMIN POTWIERDZAJĄCY KWALIFIKACJE W ZAWODZIE Rok 2023 CZĘŚĆ PISEMNA PODSTAWA PROGRAMOWA 2017**

## **Instrukcja dla zdającego**

- 1. Sprawdź, czy arkusz egzaminacyjny zawiera 11 stron. Ewentualny brak stron lub inne usterki zgłoś przewodniczącemu zespołu nadzorującego.
- 2. Do arkusza dołączona jest KARTA ODPOWIEDZI, na której w oznaczonych miejscach:
	- − wpisz oznaczenie kwalifikacji,
	- − zamaluj kratkę z oznaczeniem wersji arkusza,
	- − wpisz swój numer PESEL\*,
	- − wpisz swoją datę urodzenia,
	- − przyklej naklejkę ze swoim numerem PESEL.
- 3. Arkusz egzaminacyjny zawiera test składający się z 40 zadań.
- 4. Za każde poprawnie rozwiązane zadanie możesz uzyskać 1 punkt.
- 5. Aby zdać część pisemną egzaminu musisz uzyskać co najmniej 20 punktów.
- 6. Czytaj uważnie wszystkie zadania.
- 7. Rozwiązania zaznaczaj na KARCIE ODPOWIEDZI długopisem lub piórem z czarnym tuszem/ atramentem.
- 8. Do każdego zadania podane są cztery możliwe odpowiedzi: A, B, C, D. Odpowiada im następujący układ kratek w KARCIE ODPOWIEDZI:

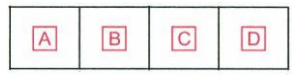

- 9. Tylko jedna odpowiedź jest poprawna.
- 10. Wybierz właściwą odpowiedź i zamaluj kratkę z odpowiadającą jej literą np., gdy wybrałeś odpowiedź "A":

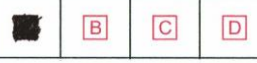

11. Staraj się wyraźnie zaznaczać odpowiedzi. Jeżeli się pomylisz i błędnie zaznaczysz odpowiedź, otocz ją kółkiem i zaznacz odpowiedź, którą uważasz za poprawną, np.

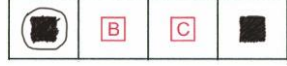

12. Po rozwiązaniu testu sprawdź, czy zaznaczyłeś wszystkie odpowiedzi na KARCIE ODPOWIEDZI i wprowadziłeś wszystkie dane, o których mowa w punkcie 2 tej instrukcji.

## *Pamiętaj, że oddajesz przewodniczącemu zespołu nadzorującego tylko KARTĘ ODPOWIEDZI.*

#### *Powodzenia!*

*\* w przypadku braku numeru PESEL – seria i numer paszportu lub innego dokumentu potwierdzającego tożsamość*

Układ graficzny © CKE 2020

# **Zadanie 1.**

Na radiogramie stopy strzałką wskazano kość

- A. łódkowatą.
- B. sześcienną.
- C. klinowatą boczną.
- D. klinowatą przyśrodkową.

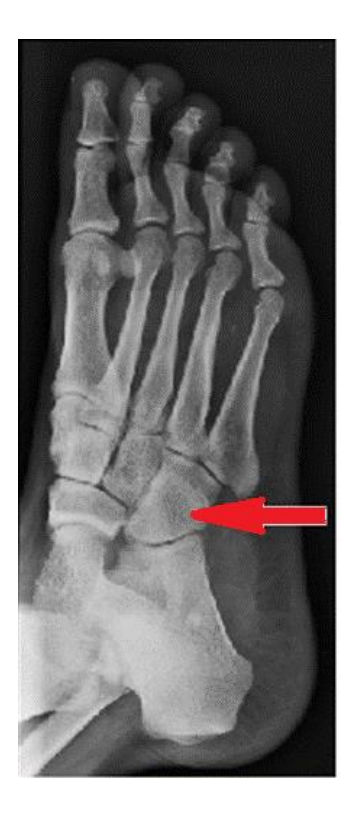

# **Zadanie 2.**

Na radiogramie stawu barkowego strzałką wskazano

- A. wyrostek kruczy łopatki.
- B. wyrostek barkowy łopatki.
- C. guzek większy kości ramiennej.
- D. guzek mniejszy kości ramiennej.

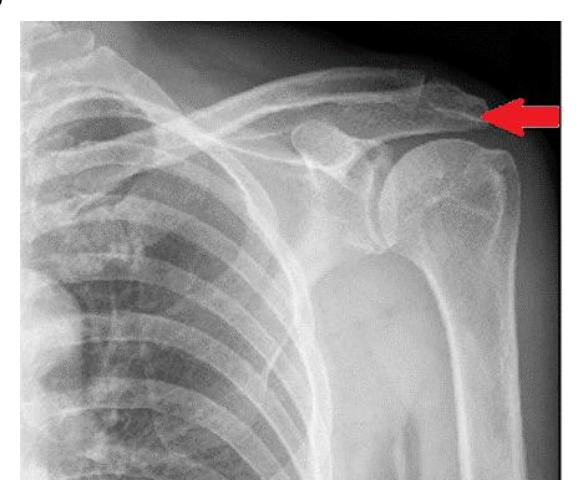

## **Zadanie 3.**

Na obrazie TK kręgosłupa strzałką zaznaczono wyrostek

- A. żebrowy.
- B. stawowy.
- C. kolczysty.
- D. poprzeczny.

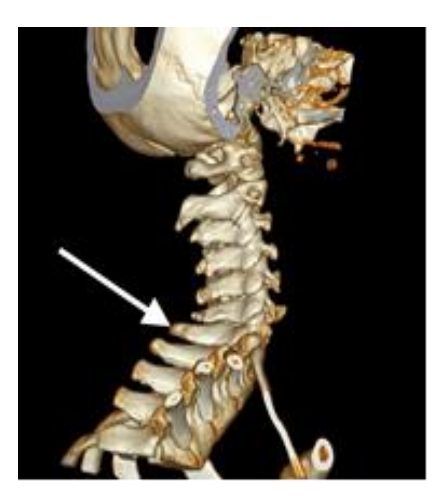

## **Zadanie 4.**

Przedstawiony obraz radiologiczny został zarejestrowany podczas badania jelita

- A. cienkiego po doodbytniczym podaniu środka kontrastującego.
- B. grubego po doodbytniczym podaniu środka kontrastującego.
- C. cienkiego po doustnym podaniu środka kontrastującego.
- D. grubego po doustnym podaniu środka kontrastującego.

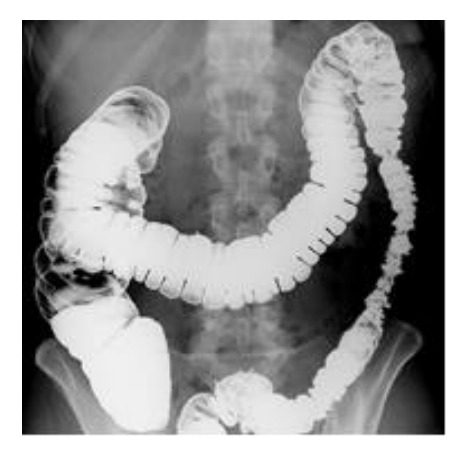

# **Zadanie 5.**

Na obrazie radiologicznym nadgarstka uwidoczniono złamanie nasady

- A. dalszej kości ramiennej.
- B. bliższej kości ramiennej.
- C. bliższej kości łokciowej.
- D. dalszej kości promieniowej.

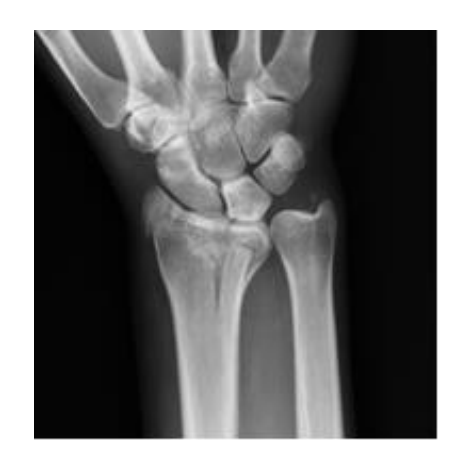

## **Zadanie 6.**

Folia wzmacniająca umieszczona w kasecie rentgenowskiej emituje pod wpływem promieniowania X światło

- A. widzialne, wymagające zwiększenia dawki promieniowania do wykonania badania.
- B. widzialne, umożliwiające zmniejszenie dawki promieniowania do wykonania badania.
- C. ultrafioletowe, wymagające zwiększenia dawki promieniowania do wykonania badania.
- D. ultrafioletowe, umożliwiające zmniejszenie dawki promieniowania do wykonania badania.

#### **Zadanie 7.**

Na ilustracji przedstawiono pozycjonowanie pacjentki do badania mammograficznego w projekcji

- A. dolinowej.
- B. kleopatry.
- C. stycznej.
- D. skośnej.

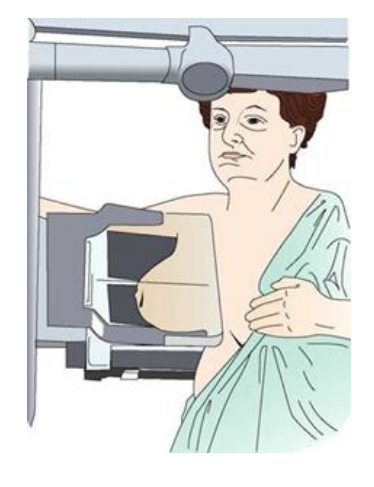

## **Zadanie 8.**

Zamieszczony rentgenogram został zarejestrowany podczas wykonania

- A. angiografii nerkowej TK.
- B. angiografii nerkowej.
- C. urografii TK.
- D. urografii.

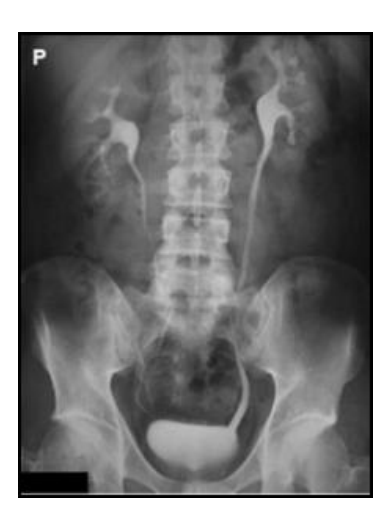

## **Zadanie 9.**

Które środki kontrastujące wykorzystywane są w diagnostyce rezonansem magnetycznym?

- A. Jodowe, nierozpuszczalne w wodzie.
- B. Jodowe, rozpuszczalne w wodzie.
- C. Środki na bazie siarczanu baru.
- D. Środki na bazie gadolinu.

## **Zadanie 10.**

W systemie międzynarodowym czwarty górny ząb mleczny po stronie lewej oznacza się symbolem

- A. 14
- B. 24
- C. 64
- D. 74

## **Zadanie 11.**

Zdjęcie rentgenowskie nadgarstka w przywiedzeniu dołokciowym jest wykonywane w celu uwidocznienia kości

- A. grochowatej.
- B. haczykowatej.
- C. księżycowatej.
- D. łódeczkowatej.

## **Zadanie 12.**

Dawka graniczna wyrażona jako dawka skuteczna (efektywna), dla osób zawodowo narażonych na działanie promieniowania jonizującego wynosi w ciągu roku kalendarzowego

- A. 6 mSv
- B. 8 mSv
- C. 15 mSv
- D. 20 mSv

# **Zadanie 13.**

Osłony na gonady dla osób dorosłych powinny posiadać równoważnik osłabienia promieniowania nie mniejszy niż

- A. 1,00 mm Pb
- B. 0,75 mm Pb
- C. 0,25 mm Pb
- D. 0,20 mm Pb

## **Zadanie 14.**

Jak określa się rekonstrukcję obrazów TK, której wynikiem są obrazy dwuwymiarowe tworzone w dowolnej płaszczyźnie przez wtórną obróbkę zestawionych ze sobą wielu przekrojów poprzecznych?

- A. Wielopłaszczyznowa MPR.
- B. Odwzorowania objętości VTR.
- C. Cieniowanych powierzchni SSD.
- D. Maksymalnej intensywności MIP.

## **Zadanie 15.**

Który system informatyczny służy do archiwizacji i transmisji obrazów radiologicznych?

- A. HL7
- B. IHE
- C. PACS
- D. RIS

## **Zadanie 16.**

Który typ głowicy ultrasonograficznej przedstawiono na ilustracji?

- A. Liniową.
- B. Sektorową.
- C. Konweksową.
- D. Endokawitarną.

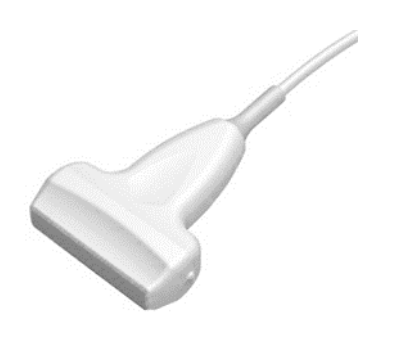

## **Zadanie 17.**

Do zdjęcia rentgenowskiego kręgosłupa piersiowego w projekcji AP pacjenta należy ułożyć

- A. na plecach, tak by promień centralny padał na środek mostka.
- B. na brzuchu, tak by promień centralny padał na rękojeść mostka.
- C. na brzuchu, tak by promień centralny padał nieco powyżej mostka.
- D. na plecach, tak by promień centralny padał na wyrostek mieczykowaty mostka.

## **Zadanie 18.**

Do zdjęcia rentgenowskiego żeber przednich w projekcji skośnej pacjenta należy ustawić

- A. tyłem do lampy rentgenowskiej, stroną badaną bliżej kasety.
- B. przodem do lampy rentgenowskiej, stroną badaną bliżej kasety.
- C. tyłem do lampy rentgenowskiej, stroną badaną oddaloną od kasety.
- D. przodem do lampy rentgenowskiej, stroną badaną oddaloną od kasety.

## **Zadanie 19.**

W których projekcjach wykonuje się standardowe badanie mammograficzne?

- A. Kraniokaudalnej i zrotowanej.
- B. Kaudokranialnej i zrotowanej.
- C. Kraniokaudalnej i skośnej przyśrodkowo-bocznej.
- D. Kaudokranialnej i skośnej przyśrodkowo-bocznej.

## Strona 6 z 11

Więcej arkuszy znajdziesz na stronie: arkusze.pl

## **Zadanie 20.**

Podczas wykonywania zdjęcia rentgenowskiego lewobocznego czaszki promień centralny powinien przebiegać

- A. od lewej do prawej strony czaszki, prostopadle do płaszczyzny czołowej.
- B. od prawej do lewej strony czaszki, prostopadle do płaszczyzny czołowej.
- C. od lewej do prawej strony czaszki, prostopadle do płaszczyzny strzałkowej.
- D. od prawej do lewej strony czaszki, prostopadle do płaszczyzny strzałkowej.

#### **Zadanie 21.**

Zadaniem technika elektroradiologa w pracowni naczyniowej jest

- A. przygotowanie cewników.
- B. przygotowanie niezbędnych narzędzi.
- C. wprowadzenie cewnika w światło naczyń.
- D. nadzorowanie czynności aparatury rentgenowskiej.

#### **Zadanie 22.**

Nieostrość geometryczna obrazu rentgenowskiego zależy od

- A. wielkości ogniska optycznego.
- B. ilości promieniowania rozproszonego.
- C. grubości emulsji błony rentgenowskiej.
- D. wielkości ziarna luminoforu folii wzmacniającej.

## **Zadanie 23.**

W jaki sposób należy ustawić promień centralny w stosunku do ramienia i przedramienia, by wykonać zdjęcie rentgenograficzne stawu łokciowego u pacjenta z przykurczem?

- A. Prostopadle do kości ramiennej.
- B. Prostopadle do kości promieniowej.
- C. W dwusiecznej kąta zawartego między kasetą a kością ramienną.
- D. W dwusiecznej kąta zawartego między ramieniem a przedramieniem.

## **Zadanie 24.**

Na obrazie MR jamy brzusznej strzałką wskazano

- A. nerkę.
- B. wątrobę.
- C. trzustkę.
- D. śledzionę.

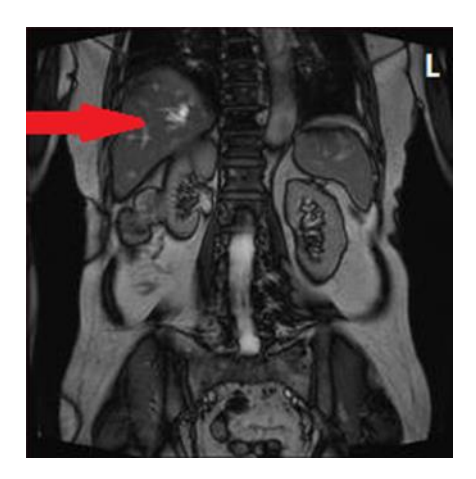

## **Zadanie 25.**

Na obrazie MR kręgosłupa lędźwiowego strzałką wskazano

- A. osteofit na poziomie L2-L3
- B. osteofit na poziomie L4-L5
- C. przepuklinę na poziomie L2-L3
- D. przepuklinę na poziomie L4-L5

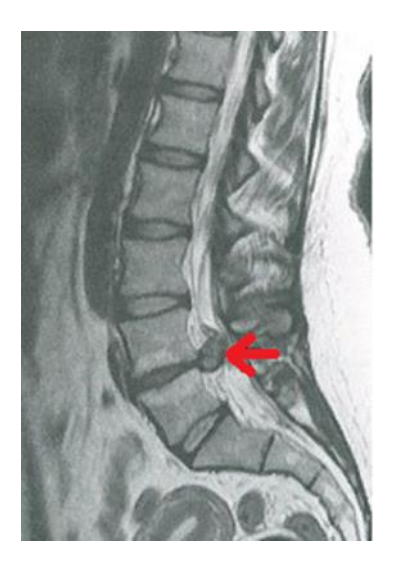

# **Zadanie 26.**

Zgodnie z procedurą wzorcową w badaniu MR należy ułożyć pacjenta na brzuchu do diagnostyki

- A. jamy brzusznej.
- B. stawu barkowego.
- C. kręgosłupa szyjnego.
- D. gruczołu piersiowego.

## **Zadanie 27.**

Wysoką rozdzielczość przestrzenną obrazowania MR uzyskuje się przez

- A. zwiększenie wielkości FoV i zwiększenie matrycy obrazującej.
- B. zmniejszenie wielkości FoV i zwiększenie matrycy obrazującej.
- C. zwiększenie wielkości FoV i zmniejszenie matrycy obrazującej.
- D. zmniejszenie wielkości FoV i zmniejszenie matrycy obrazującej.

## **Zadanie 28.**

Do badania MR nadgarstka pacjenta należy ułożyć

- A. na plecach, badana ręka ułożona wzdłuż ciała.
- B. na brzuchu, badana ręka ułożona wzdłuż ciała.
- C. na plecach, badana ręka wyciągnięta ponad głowę.
- D. na brzuchu, badana ręka wyciągnięta ponad głowę.

## **Zadanie 29.**

Obrazowanie w sekwencjach STIR, FLAIR, SE wykonywane jest w badaniu

- A. USG
- B. PET
- C. MR
- D. TK

# **Zadanie 30.**

W celu wyeliminowania zakłóceń obrazu MR przez sygnały pochodzące z tkanki tłuszczowej, stosuje się

- A. obrazowanie PD zależne.
- B. obrazowanie T1 zależne.
- C. sekwencje FLAIR.
- D. sekwencje STIR.

## **Zadanie 31.**

Na ilustracji przedstawiono zjawisko

- A. anihilacji.
- B. emisii fotonu.
- C. tworzenia par.
- D. fotoelektryczne.

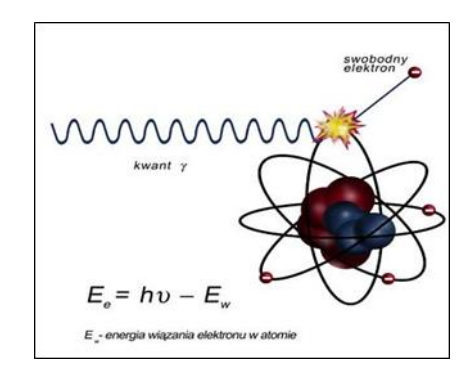

## **Zadanie 32.**

W pozytonowej tomografii emisyjnej PET zostaje zarejestrowane promieniowanie powstające podczas

- A. rozpraszania culombowskiego.
- B. anihilacji pary proton-antyproton.
- C. rozpraszania comptonowskiego.
- D. anihilacii pary elektron-pozyton.

## **Zadanie 33.**

W leczeniu izotopowym tarczycy podaje się

- A. dożylnie emiter promieniowania beta.
- B. doustnie emiter promieniowania beta.
- C. dożylnie emiter promieniowania alfa.
- D. doustnie emiter promieniowania alfa.

## **Zadanie 34.**

"Ognisko zimne" w obrazie scyntygraficznym określa się jako

- A. obszar gromadzący znacznik jak reszta miąższu.
- B. zmianę o większej aktywności hormonalnej.
- C. zmianę najczęściej o charakterze łagodnym.
- D. obszar niegromadzący radioznacznika.

## **Zadanie 35.**

Glukoza podawana pacjentowi w badaniu PET jest znakowana radioaktywnym

- A. torem.
- B. fluorem.
- C. fosforem.
- D. technetem.

## **Zadanie 36.**

Jak oznacza się w radioterapii obszar tkanek zawierający GTV i mikrorozsiewy w fazie niewykrywalnej klinicznie?

- A. IV
- B. TV
- C. PTV
- D. CTV

# **Zadanie 37.**

Brachyterapia wewnątrzjamowa jest wykorzystywana podczas leczenia nowotworu

- A. szyjki macicy.
- B. gałki ocznej.
- C. krtani.
- D. piersi.

# **Zadanie 38.**

W medycznym przyspieszaczu liniowym jest generowana wiązka fotonów o energii w zakresie

- A.  $0.1 \div 0.5$  MeV
- B.  $1 \div 3$  MeV
- C.  $4 \div 25$  MeV
- D.  $50 \div 100$  MeV

# **Zadanie 39.**

Którą strukturę anatomiczną uwidoczniono na zamieszczonym obrazie USG?

- A. Nerkę lewą ze złogami.
- B. Pęcherz moczowy z kamieniami.
- C. Pęcherzyk żółciowy z kamieniami.
- D. Ciężarną macicę z czterema płodami.

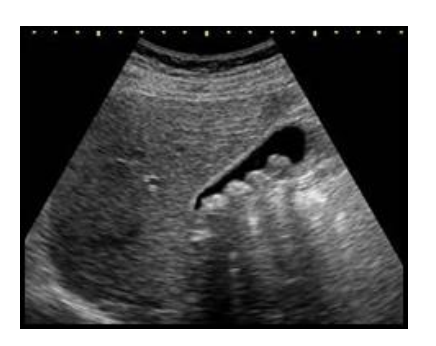

# **Zadanie 40.**

W standardowym badaniu EEG elektrody P3, P4 i Pz umieszcza się na skórze głowy pacjenta nad

- A. płatami skroniowymi.
- B. płatami potylicznymi.
- C. korą płatów czołowych.
- D. płatami ciemieniowymi.